REDACTEDA TTACHMENTIPage 1 of 3

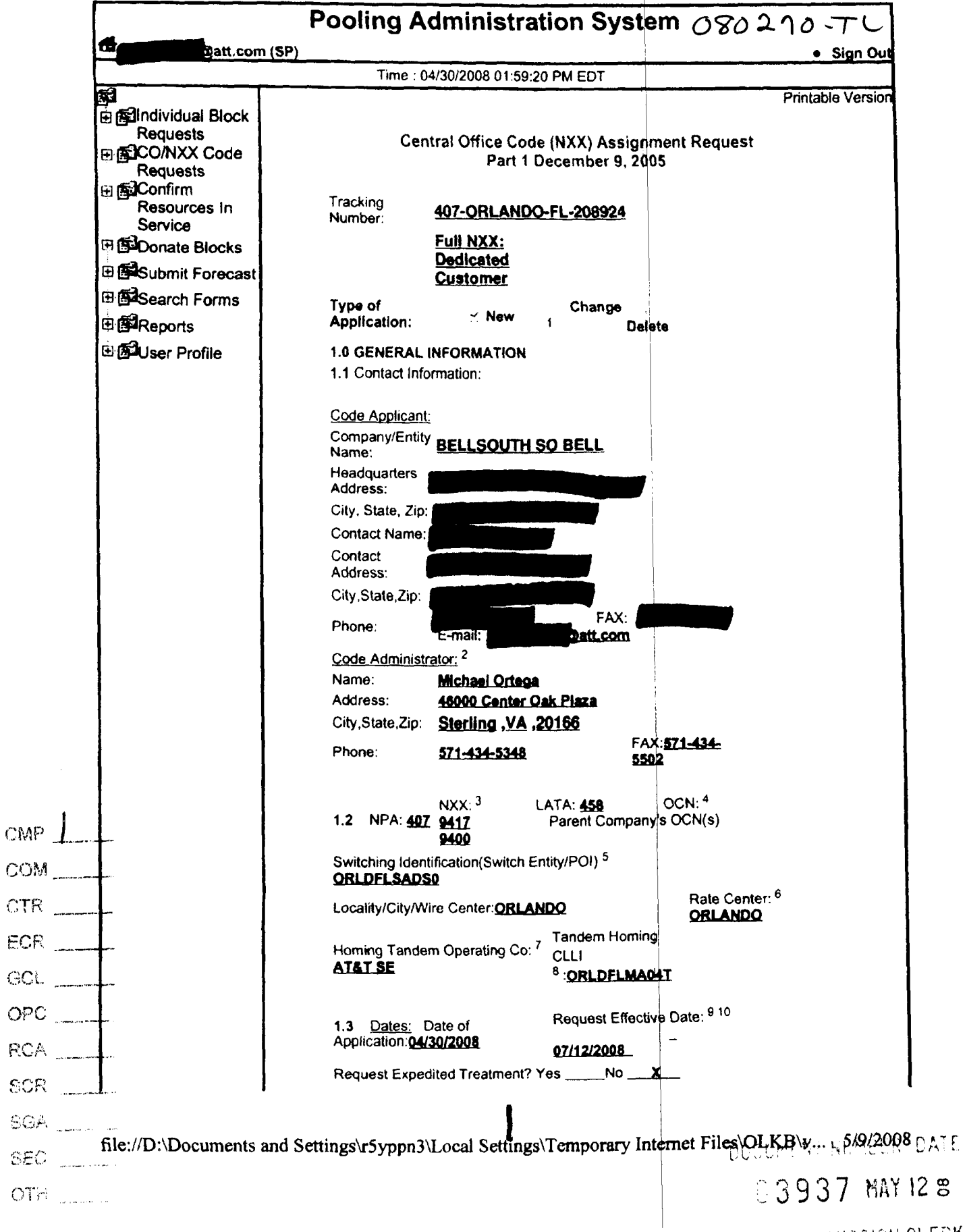

FPSC-COMMISSION CLERK

#### **Pooling Administration**

 $\ddot{\phantom{0}}$ 

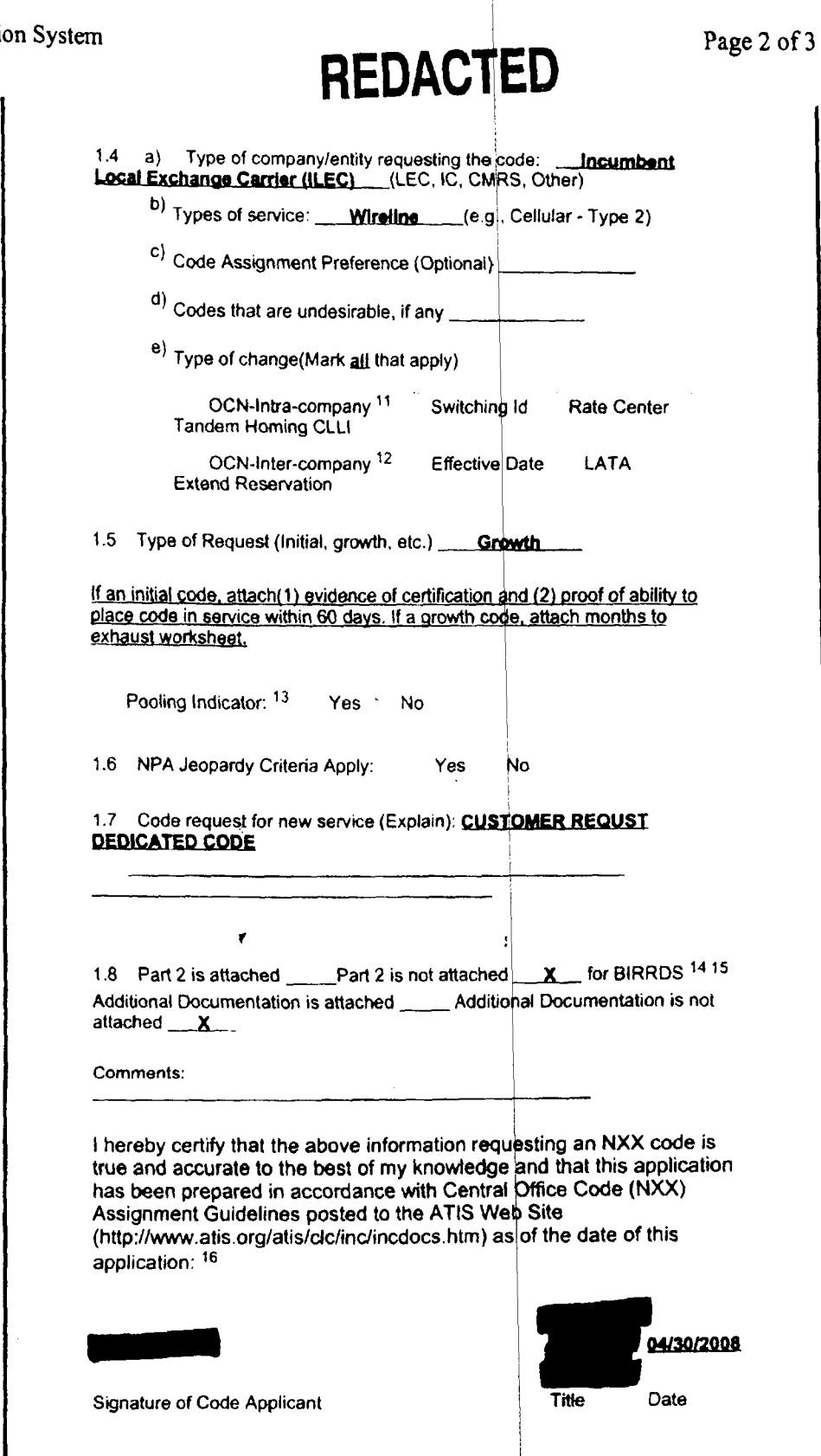

file://D:\Documents and Settings\r5yppn3\Local Settings\Temporary Internet Files\OLKB\v... 5/9/2008

z

 $\blacksquare$ 

## **REDACTED** Page 3 of 3

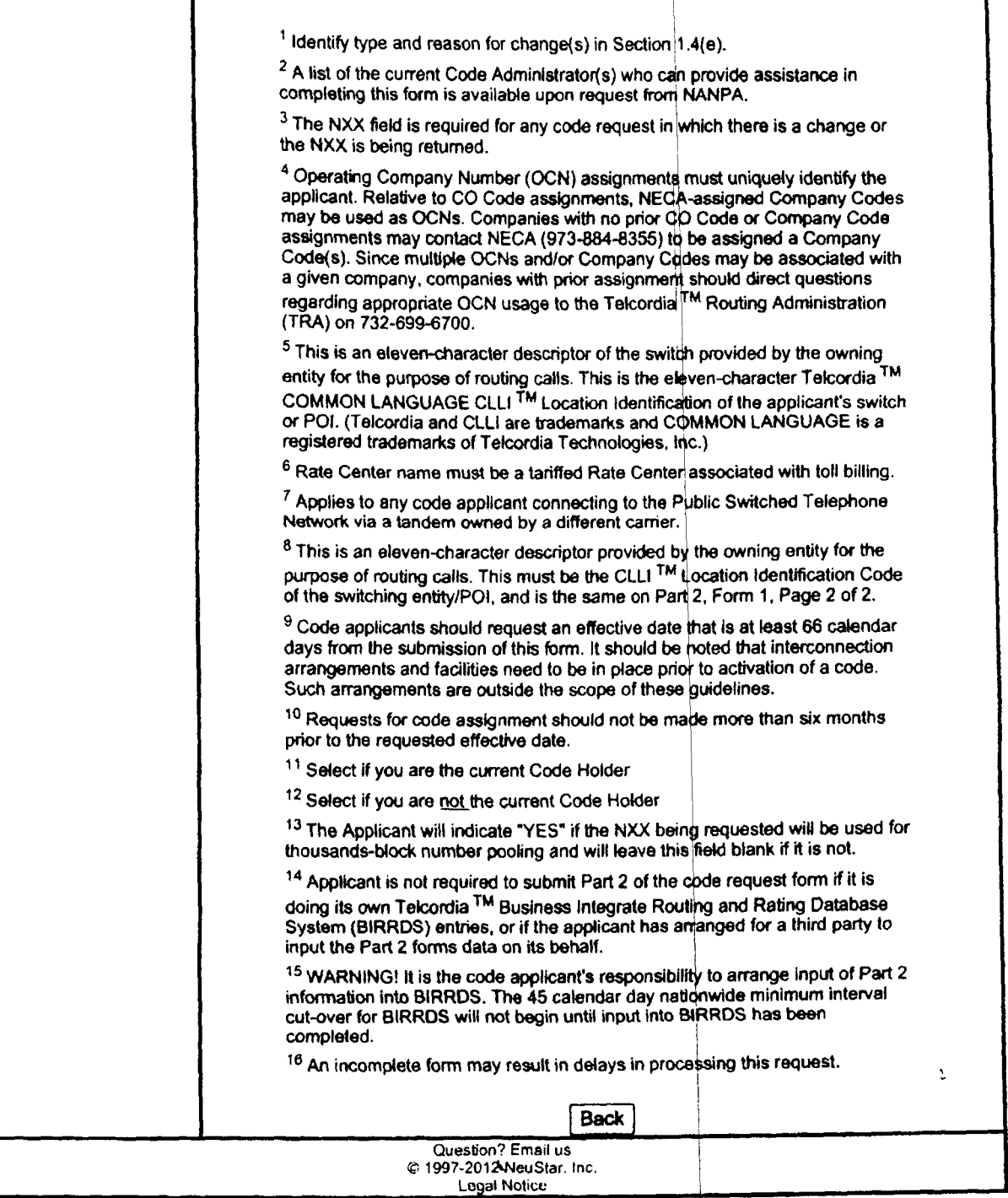

**3** 

file://D:\Documents and Settings\rSyppn3\Local Settings\Temporary Internet Files\OLKB\v... 5/9/2008

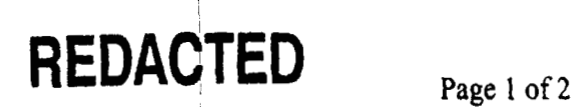

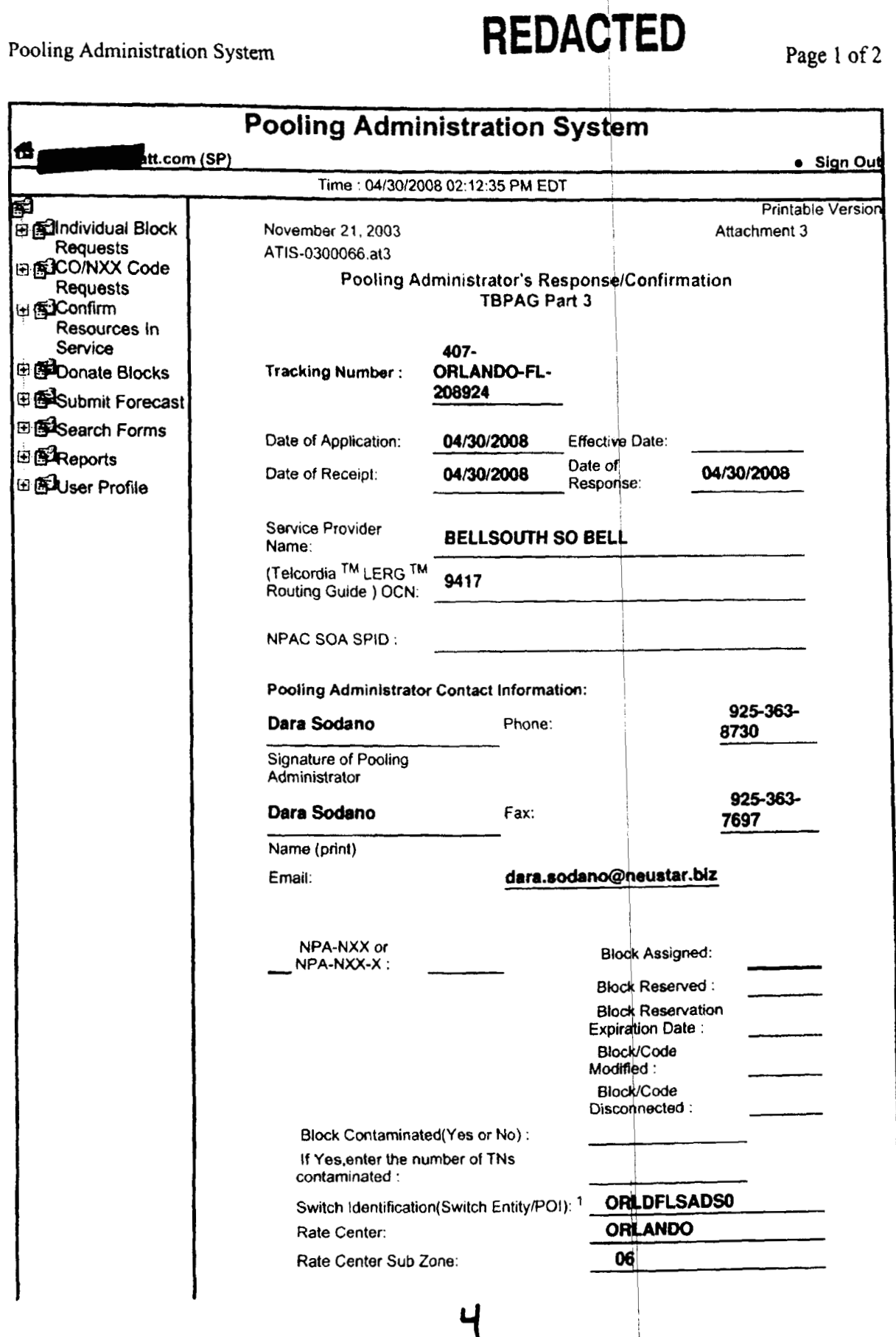

file://D:\Documents and Settings\r5yppn3\Local Settings\Temporary Internet Files\OLKB\v... 5/9/2008

*7"* ~

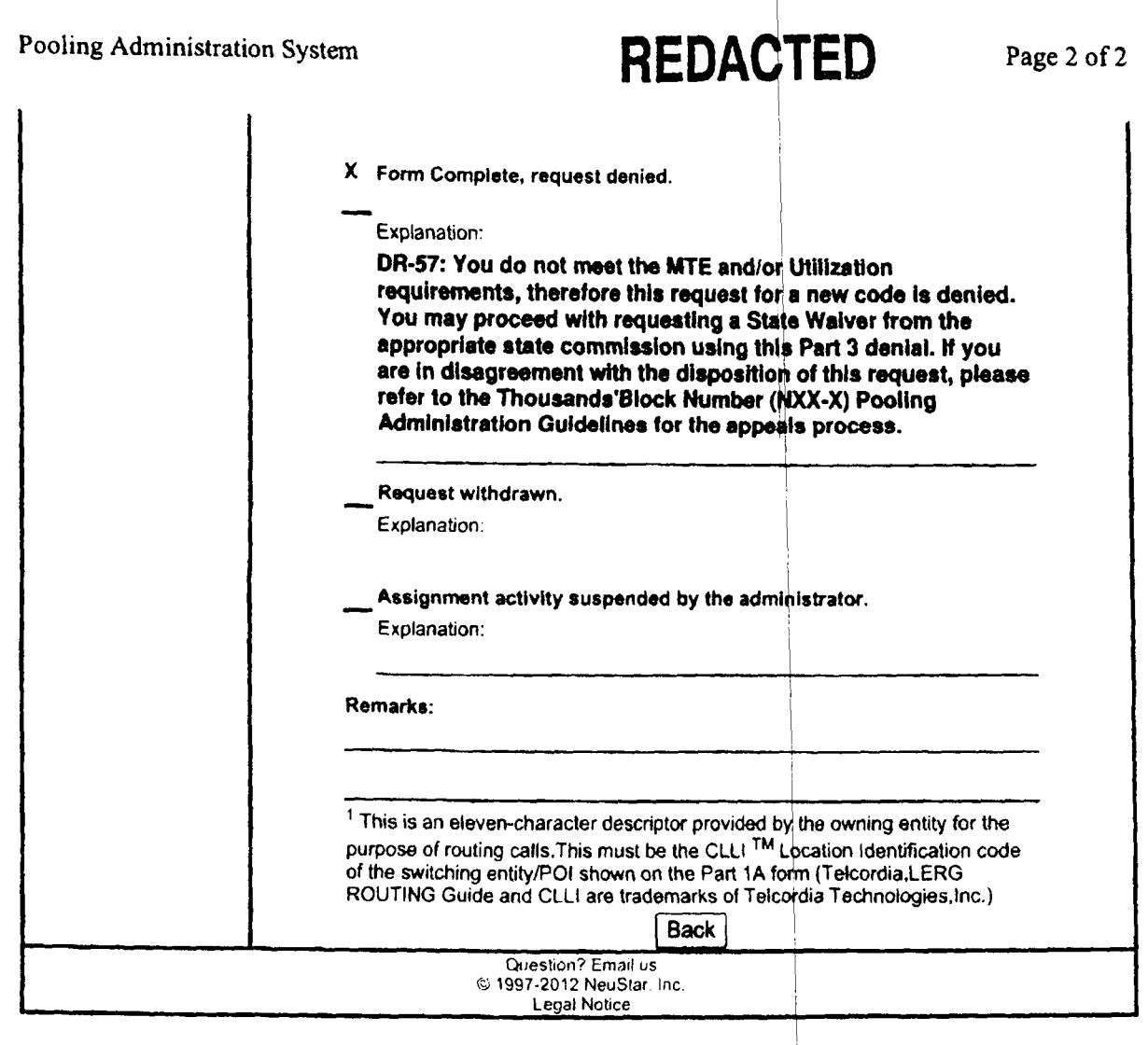

 $5<sup>7</sup>$ 

### **REDACTED**

Page 1 of 2

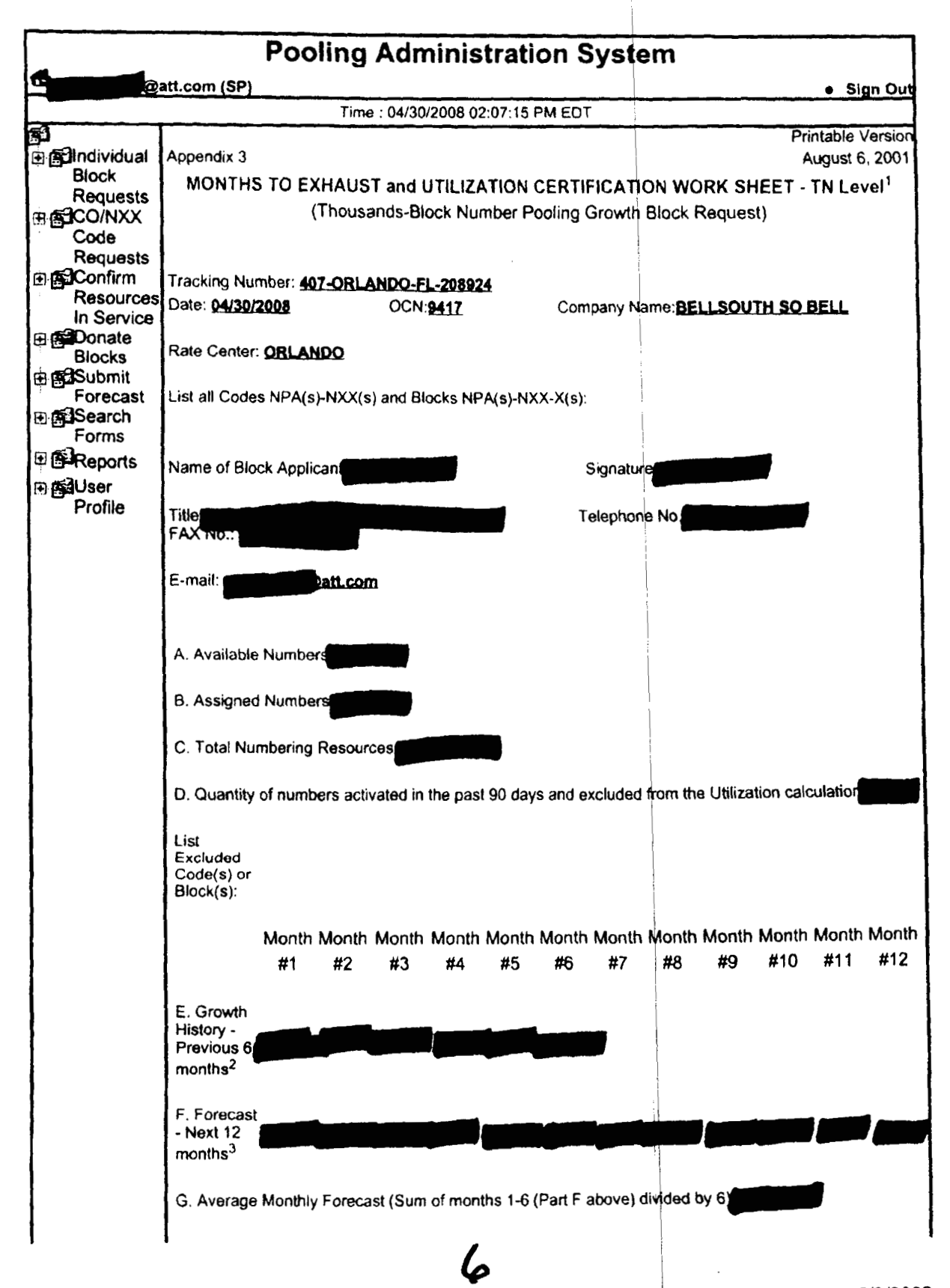

file://D:\Documents and Settings\r5yppn3\Local Settings\Temporary Internet Files\OLKB\v... 5/9/2008

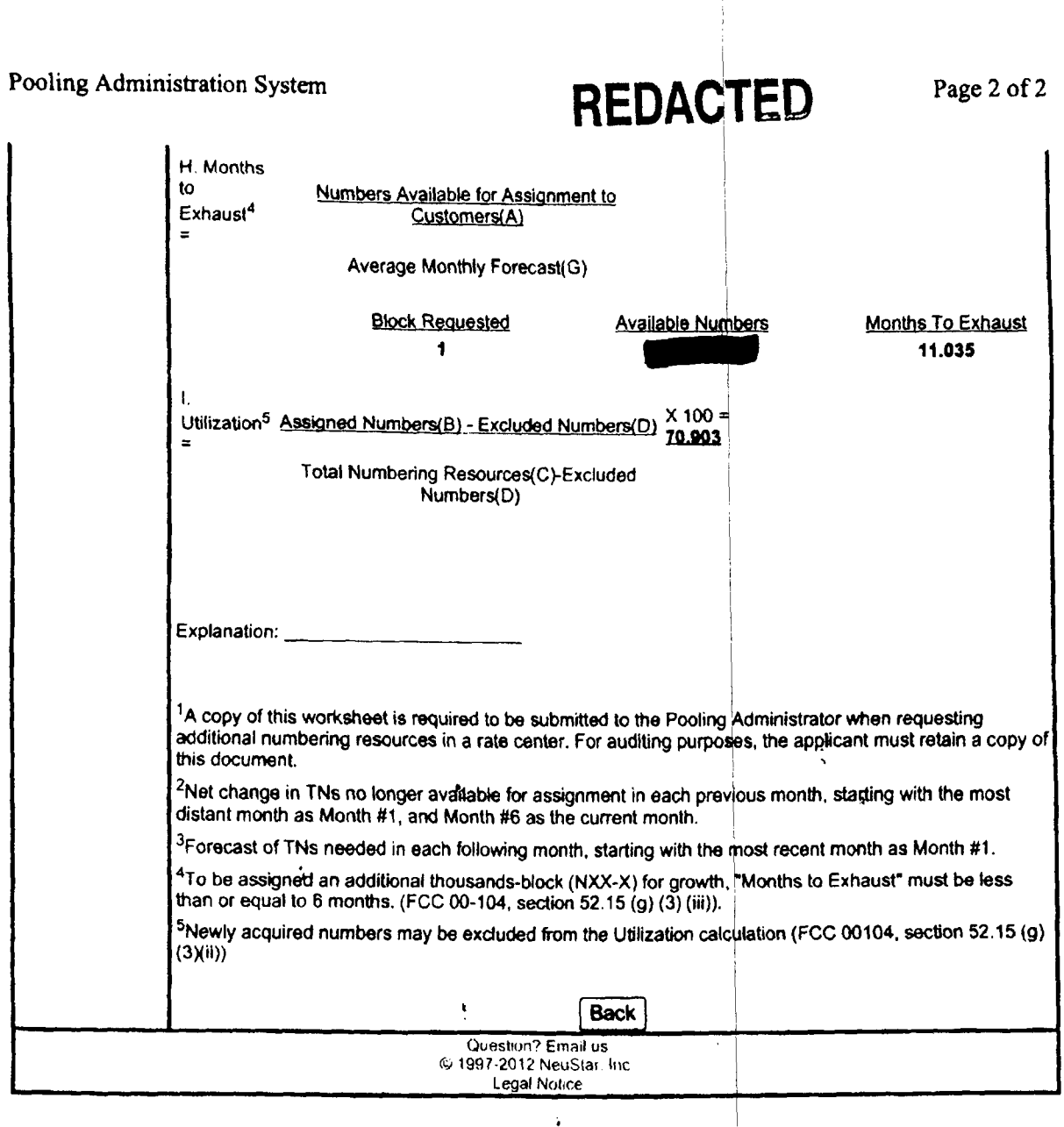

 $\epsilon$ 

file://D:\Documents and Settings\r5yppn3\Local Settings\Temporary Internet Files\OLKB\v... 5/9/2008

 $\pmb{\mathfrak{c}}$ 

 $\sim 100$ 

 $\hat{\mathbf{A}}$ 

 $\sim$   $\alpha$ 

 $\mathbf{A}$ 

Ť.

 $\hat{\mathbf{J}}$ 

 $\frac{1}{2}$ 

 $\sim 10^6$ 

 $\sqrt{1-\alpha}$  , where  $\alpha$ 

## **REDACTED**

Page 1 of 1

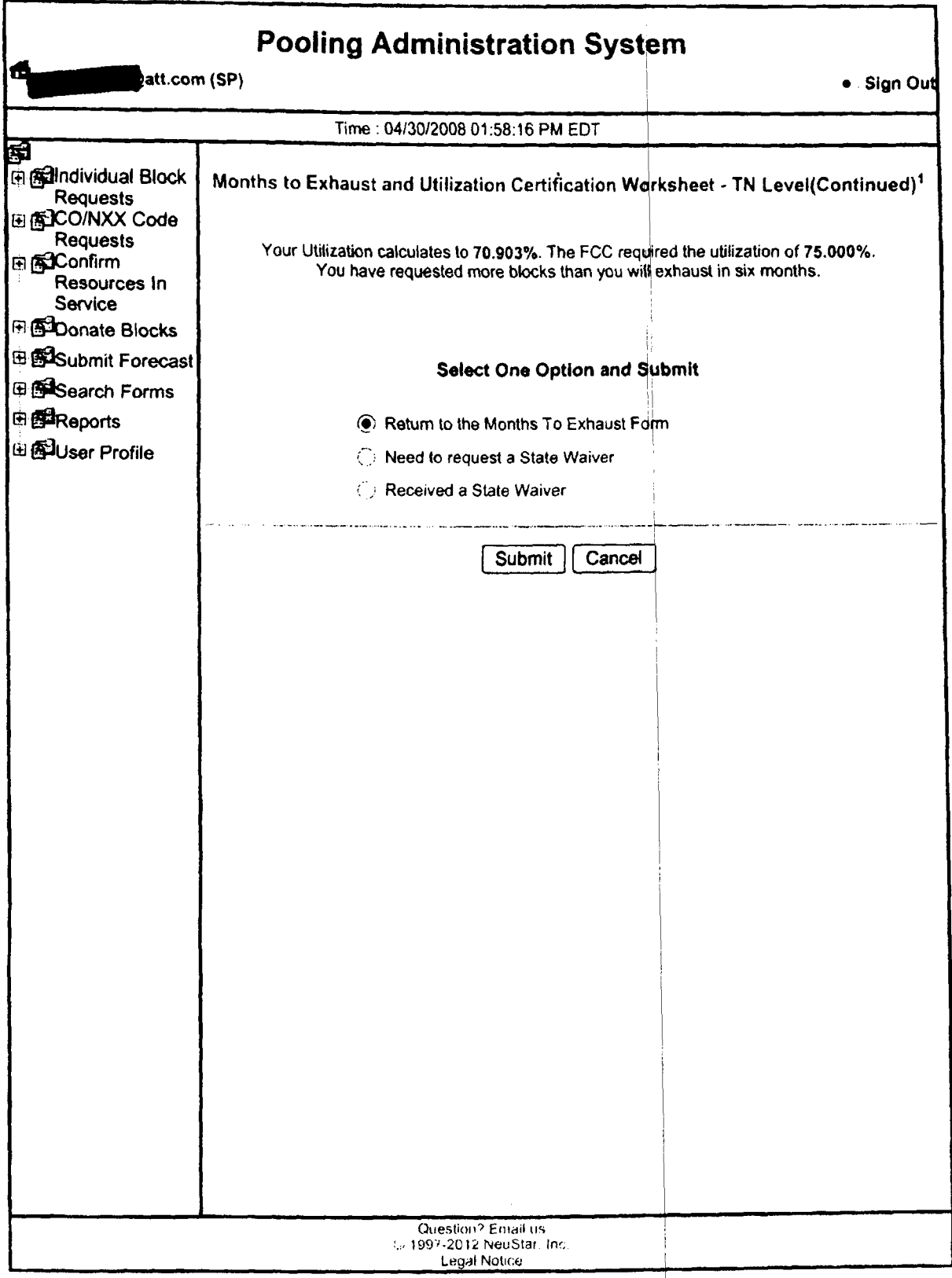

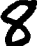

file://D:\Documents and Settings\r5yppn3\Local Settings\Temporary Internet Files\OLKB\a... 5/9/2008

**Attachment 2** 

#### Orlando **Utilization Summary**

**1** 

# REDACTED

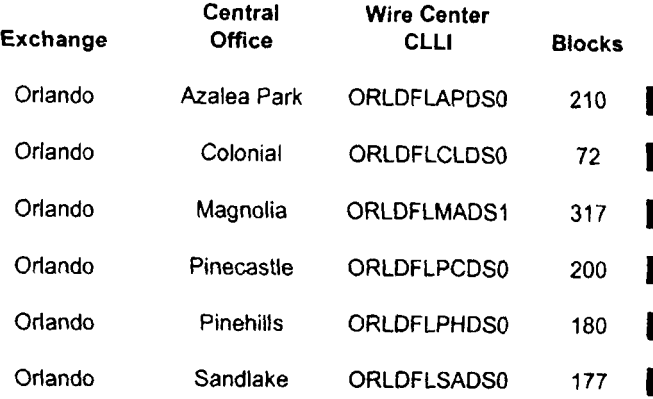

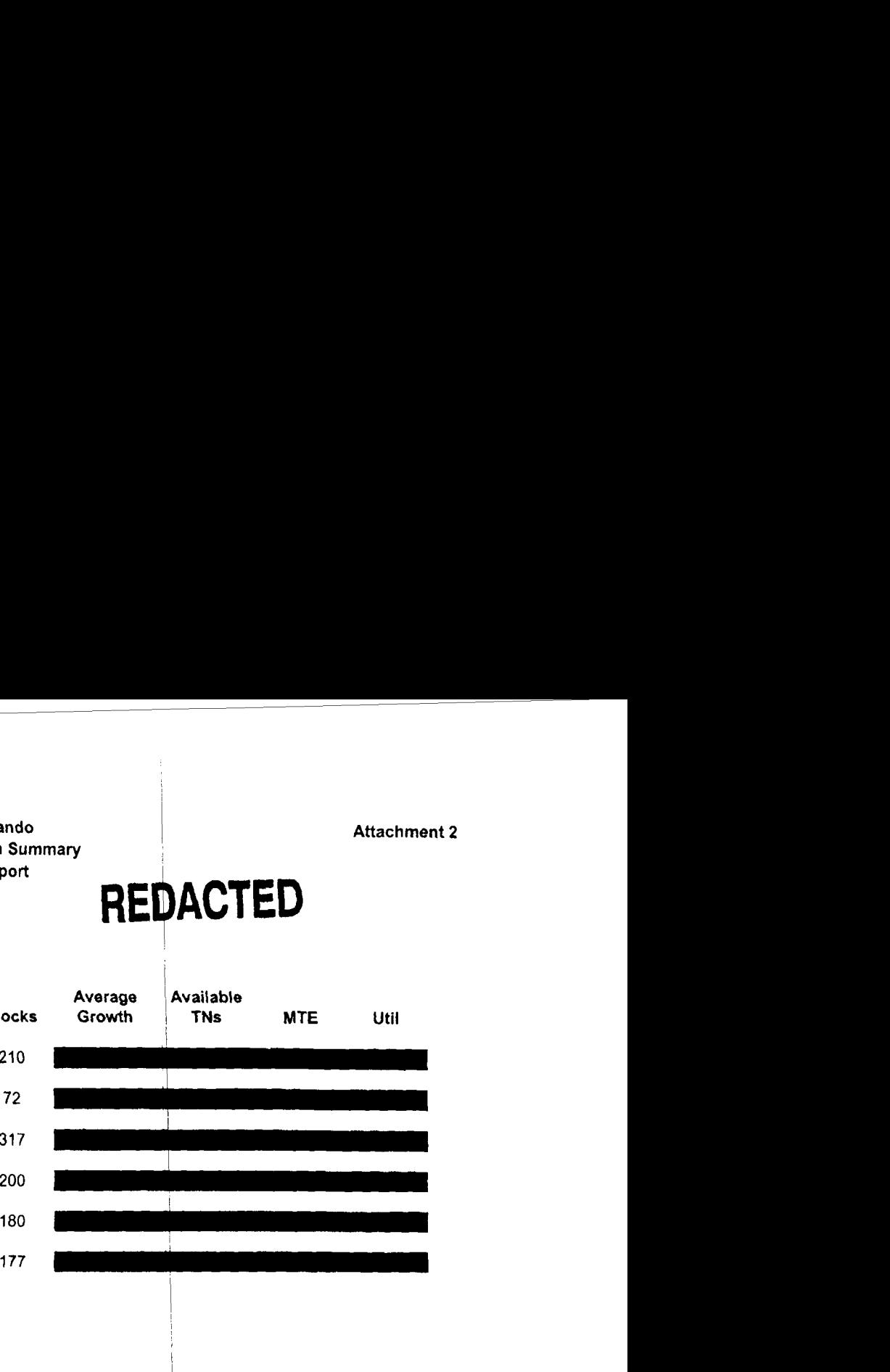

**Customer Contact information** 

, . . . . .